## SAP ABAP table CRMT\_BSP\_REFPRD\_IL\_PRDQFR {BSP\_UI Struct., Product Relationship <-> Qualif.Req.Ref.Prod}

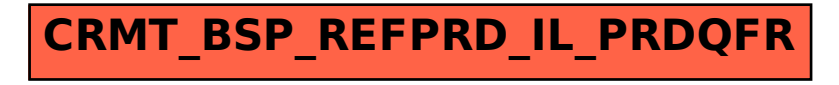